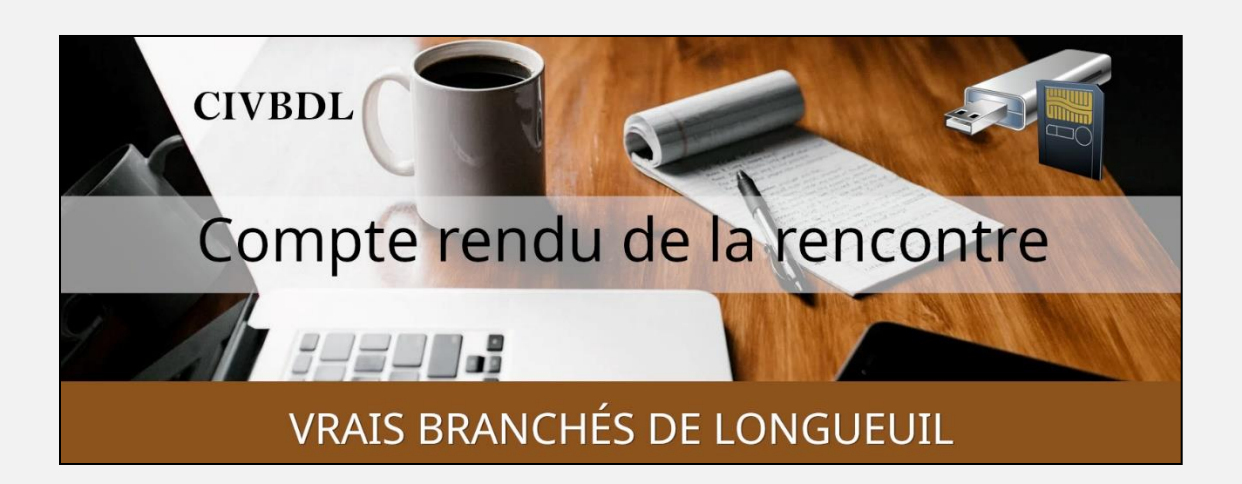

#### *« C'est ensemble qu'on avance »*

#### Table des matières

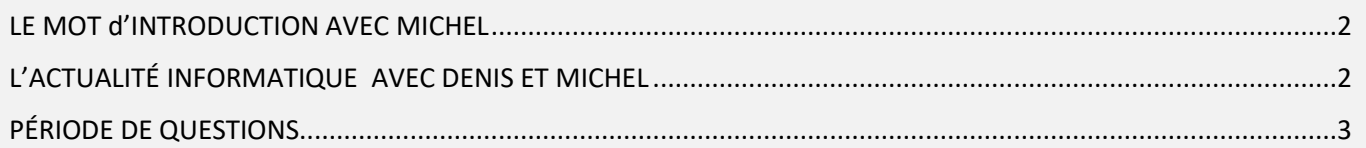

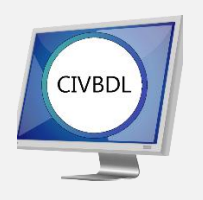

# Mercredi 11 janvier 2023

# **59 participants en Zoom**

Incluant un invité du Club Informatique Brossard (FORMATIO)

Un gros Merci

# <span id="page-1-0"></span>LE MOT d'INTRODUCTION AVEC MICHEL

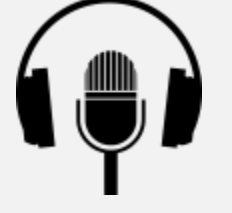

L'ACTUALITÉ INFORMATIQUE AVEC DENIS ET MICHEL

<span id="page-1-1"></span>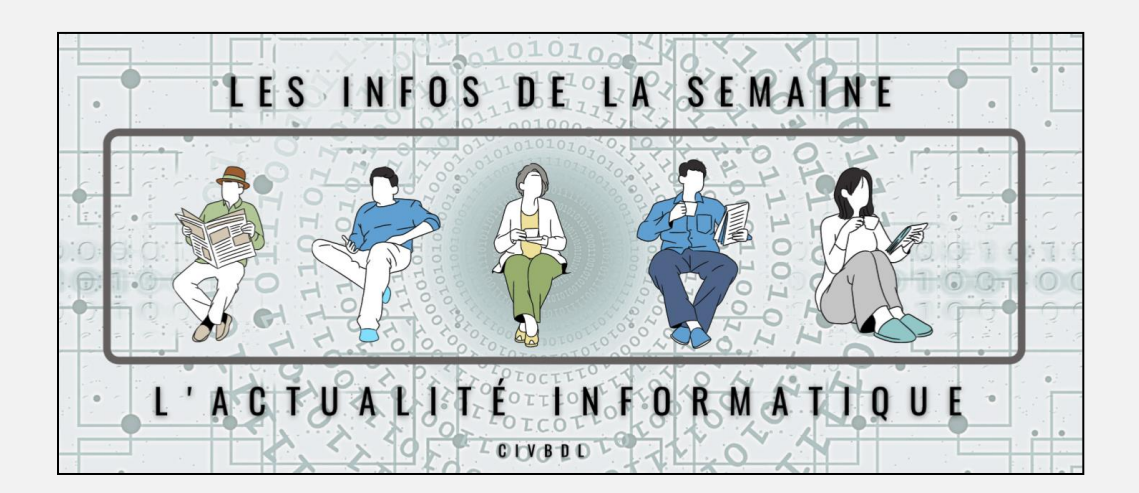

# [L'ACTUALITÉ INFORMATIQUE](https://vbdl.wordpress.com/archive-de-lactualite/)

# [NOS RECHERCHES WEB](https://civbdlplus.wordpress.com/nos-recherches-2022-2/)

# PÉRIODE DE QUESTIONS

<span id="page-2-0"></span>**Q : Marie-Claire Legault** Essaie d'effectuer des recherches sur le site Web du CIVBDL, en faisant CTRL + F, mais ça ne fonctionne pas bien.

Quand elle essaie d'inscrire quelque chose dans la barre de recherche qui s'est affichée une tonalité se fait entendre. Sur son ordinateur, il y a déjà eu le même problème. Elle a dû ajouter son compte Gmail et en allant dans « Les publications » ça fonctionne bien.

A-t-on absolument besoin d'un compte Gmail?

#### **[NDLR] Le site Web utilise Google Drive (nuage de Google) pour ses archives**

*Est-ce que Gmail est un compte Google ?*

*Si vous utilisez Gmail, cela signifie que vous disposez déjà d'un compte Google.* 

*Celui-ci vous permet d'accéder sans frais aux produits Google tels que Drive, Docs, Agenda et bien d'autres.*

#### **R : Lucien Roy** Oui.

**[NDLR]** *Comment fonctionne le drive de Gmail ?*

*Ce service de stockage s'utilise soit directement sur Internet (drive.google.com), soit via un compte Gmail, soit via une application qu'il faut télécharger et l'installer sur son PC, son cellulaire et/ou sa tablette. Il est utile de le faire, car vous aurez accès à vos documents même sans connexion Internet.*

*Est-ce que Gmail est un compte Google ?*

*Si vous utilisez Gmail, cela signifie que vous disposez déjà d'un compte Google. Celui-ci vous permet d'accéder sans frais aux produits Google tels que Drive, Docs, Agenda et bien d'autres.*

On a parlé de carte eSim\* pour les cellulaires.

\*eSim est l'acronyme « Embedded SIM », en français SIM intégrée ou SIM embarquée, est une évolution de la carte SIM pour les téléphones mobiles et les objets connectés

# **[NDLR] Supplément d'informations à propos eSim** :

*Titre : Carte eSim Canada : le guide complet*

*Lien :* 

*<https://www.planhub.ca/blog/fr/carte-esim-canada-le-guide-complet/>*

**Robert Bujold** À la suite d'une lecture récente, les manufacturiers de cellulaires veulent installer des cartes eSim en permanence sur les cellulaires afin d'utiliser moins d'espace à l'intérieur. Pour obliger les utilisateurs de fonctionner avec leur serveur. Mais tout cela est en mode proposition, ce n'est pas encore en vigueur.

**Sylvie Tremblay** Ajoute que la carte eSim est déjà disponible. Il n'y aura plus de carte SIM\* amovible comme avant. Les fournisseurs de services vont fournir un code. Présentement on peut avoir les deux intégrés dans les Paramètres

**\*SIM** *est l'acronyme de : « Subscriber Identity Module » ou en français : « module portant l'identité de l'abonné »*

**Q : Yolande Gaignard** Elle a reçu une correspondance de Vidéotron l'avisant qu'elle devait changer son cellulaire …\*

Elle est allée à la boutique ; on lui a dit que ce n'était pas nécessaire de changer son cellulaire, mais plutôt de changer la carte SIM.

**S : Marc-Antoine Pruneau :** VoLTE \* utilise plus de bande passante pour transmettre la voix, comme résultat appels beaucoup plus clairs.

## **\*VoLTE** *est un acronyme de*

*« Voice over Long Term Evolution »,*

*parfois dénommés Appels 4G, désigne la technique de transport de la voix et des messages courts (SMS/MMS) sur les réseaux de téléphonie mobile basés exclusivement sur la commutation par paquet, c'est-à-dire les 4G LTE et les 4G+.* 

*Le codage de la voix est de type « voix sur IP » (VoIP), mais il est optimisé pour la téléphonie mobile ; celui des messages est de type « SMS sur IP » (SMSoIP). VoLTE et SMSoIP sont normalisés par le consortium GSMA dans la norme PRD IR.92 1 intitulée « Profil IMS pour la voix et les SMS.*

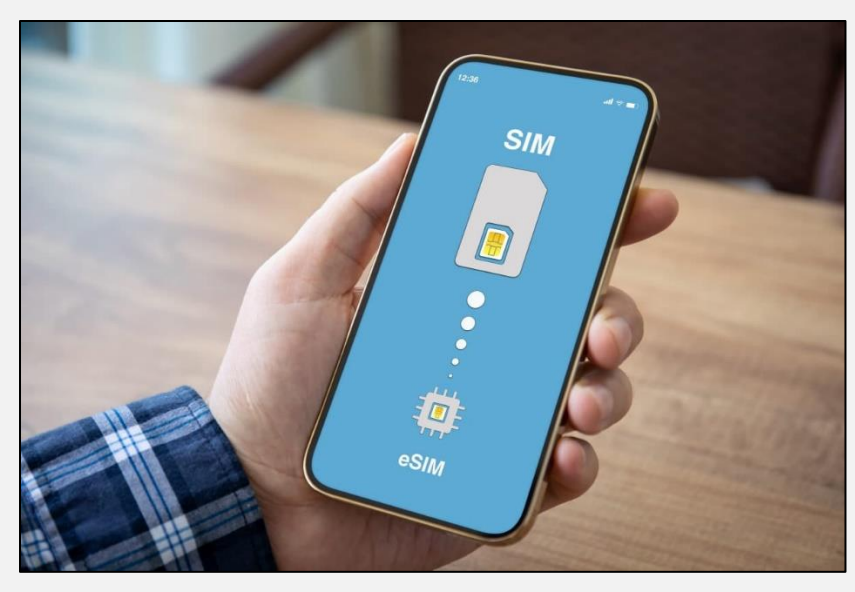

# **[NDLR] Vidéo publiée récemment sur le site de François Charron :**

*Titre de la vidéo : « C'est quoi l'eSim? Les avantages et inconvénients pour notre téléphone »*

*Lien :* 

*[https://francoischarron.com/gadgets-techno/mobile-tablettes/cest-quoi-lesim](https://francoischarron.com/gadgets-techno/mobile-tablettes/cest-quoi-lesim-les-avantages-et-inconvenients-pour-notre-telephone/IY69dMm5aw/)[les-avantages-et-inconvenients-pour-notre-telephone/IY69dMm5aw/](https://francoischarron.com/gadgets-techno/mobile-tablettes/cest-quoi-lesim-les-avantages-et-inconvenients-pour-notre-telephone/IY69dMm5aw/)*

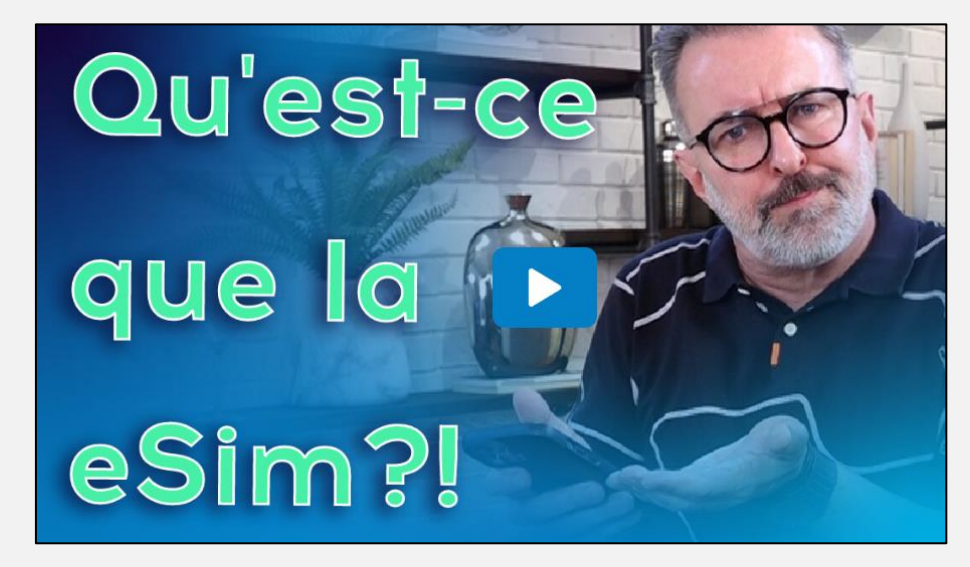

#### **\*Vidéotron lettre :**

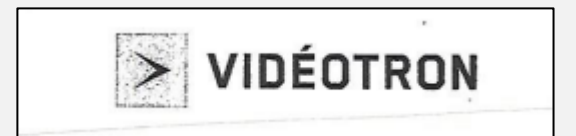

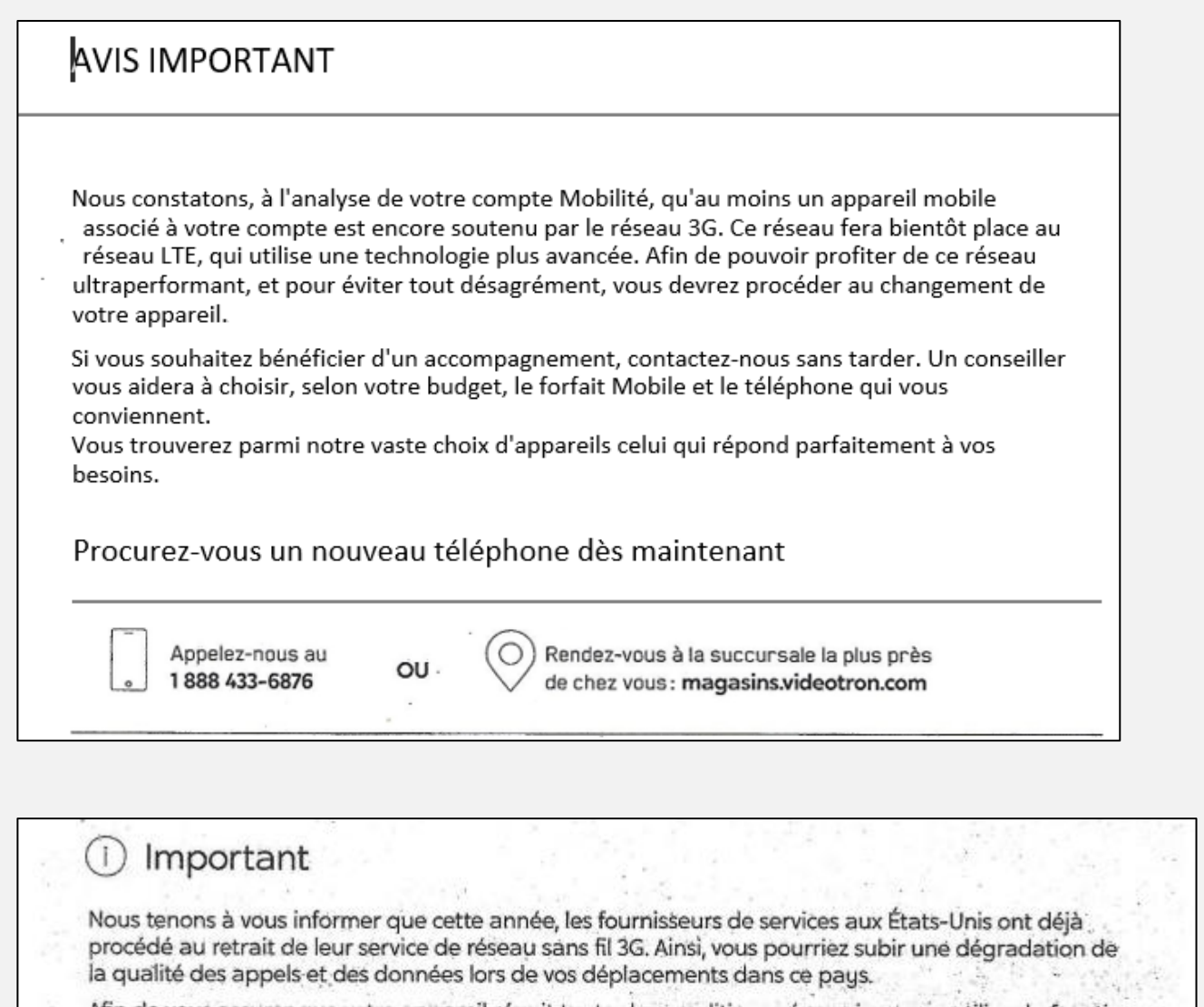

Afin de vous assurer que votre appareil réunit toutes les conditions nécessaires pour utiliser la fonction VoLTE, rendez-vous à : videotron.com/soutien/mobilite/reseaux/volte 

Merci de votre confiance. Votre équipe Vidéotron

**CONTRACTOR** 

MUL-LTF-CARTESIM-APP3G-2211

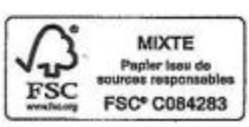

**[NDLR] Cette révolution de carte Sim à eSim, va s'étaler sur quelques années, puisque la compatibilité des cellulaires et des réseaux canadiens est nécessaire, pour obtenir une couverture complète.**

**Seuls les nouveaux et les plus récents cellulaires seront et pourront être munis de la nouvelle eSim, qui est une sorte de puce soudée/installée par le fabricant, à l'intérieur du cellulaire.**

# **Donc, terminé le tiroir d'insertion (fente) de l'ancienne carte Sim : meilleure étanchéité et moins de composantes.**

**S : Marc Severe** Les cartes Sim commencent à disparaître. La nouvelle façon de faire : on vous envoie une application. Dans cette application il y a un code QR et le tout fonctionne comme une carte Sim.

Aux États-Unis, il a fait l'achat d'un appareil « point d'accès mobile » lui permettant d'avoir l'Internet dans n'importe quelle ville, dont il a fait le choix.

À noter : ce petit appareil fournit seulement l'Internet.

Lien de T-Mobile :

<https://www.t-mobile.com/hotspots-iot-connected-devices>

Principales caractéristiques :

4G LTE

Capacité Wi-Fi 5

Portée optimale

T10 est une puissante solution 4G LTE pour la maison, les petites entreprises et plus encore. La connectivité cellulaire signifie un Wi-Fi sans tracas partout où il y a une couverture et permet une commodité "en déplacement" partout où les clients vivent, travaillent ou voyagent. Une excellente solution pour un service Internet portable à large bande.

Il y a toujours un moyen de rester connecté et en ligne de nos jours. La technologie change et s'améliore constamment, et [les points d'accès mobiles sont aussi courants que le Wi](http://www.comparebroadband.com.au/article_90_What-is-a-WiFi-or-wireless-hotspot.htm)-Fi l'était il y a quelques années (il n'y a pas si longtemps, pensez-y). Il y a cependant un compromis à faire avec la technologie qui est constamment mise à niveau: l'électronique grand public est pratiquement obsolète en quelques mois, vous devez donc bien choisir.

Voici 2 appareils Hotspot mobiles. J'ai le T-Mobile qui fonctionne uniquement aux États-Unis dans tous les états américains. On peut le mettre dans la poche de chemise et la connexion vous suit partout aux États-Unis.

Il y en a qui fonctionne partout dans le monde, mais faut avoir un fournisseur internet pour cela.

Amazon en vend.

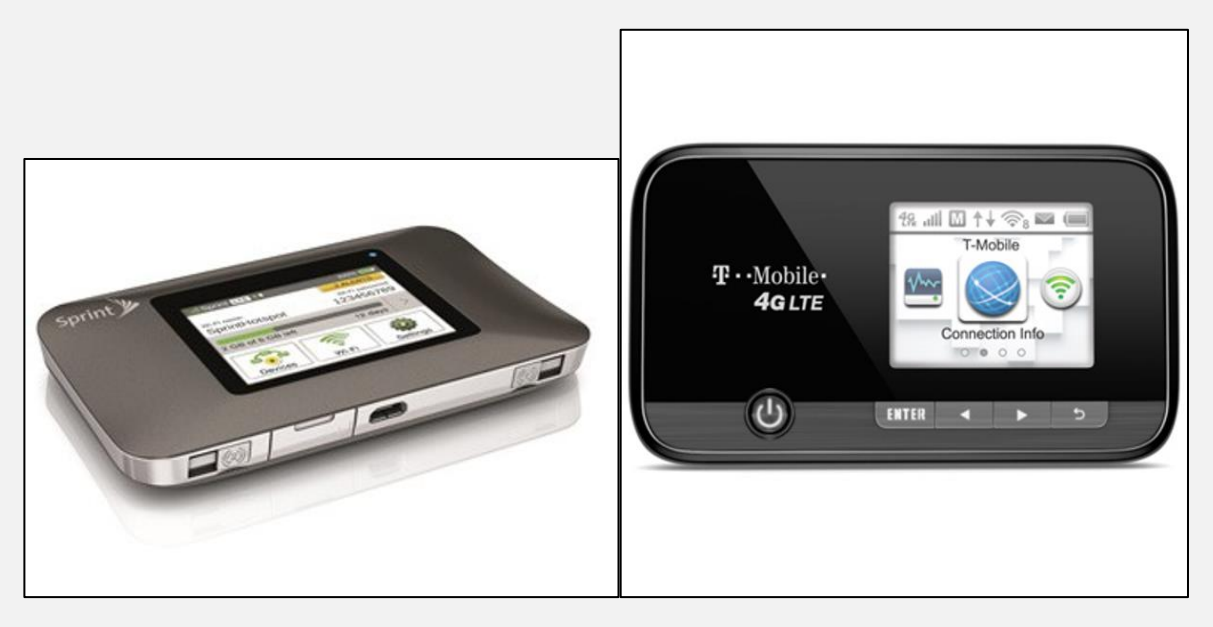

**Robert Bujold** Si vous allez sur le site de Bell, il y a un modèle qui est déjà disponible.

**S : Jacques Paquet** Mentionne qu'on a parlé d'une possibilité de rencontres en salle occasionnelles. Il aimerait qu'on puisse se rencontrer en dehors des réunions Zoom, pour un repas au resto ou quand le beau temps le permettra, faire un pique-nique.

**Michel Cloutier** Est d'accord, mais suggère de trouver des gens afin de l'aider, car le CA (Marie-Claire, Denis et Michel) n'est pas disponible pour le faire.

Autrement dit, si vous avez des projets, vous aurez à les gérer ! Cependant, nous vous assurons de notre aide pour contacter les membres intéressés.

**Raymond Hamelin** Travaille toujours sur son projet d'atelier le vendredi après-midi.

**Michel Cloutier** On ne peut pas toujours répéter des informations sur un sujet en particulier et qui n'intéresse pas tout le monde, exemple : à St-Bruno, ils ont parlé de voitures électriques, de cryptomonnaie et d'autres sujets variés... On le mentionne souvent : Il faut que ce soit d'intérêt général. En visitant d'autres Clubs Informatiques, vous compléterez vos connaissances.

## **[NDLR] Notre site Web : voir le lien :**

[https://vbdl.wordpress.com/les-clubs-de-la-rive-sud/?frame](https://vbdl.wordpress.com/les-clubs-de-la-rive-sud/?frame-nonce=f465352e8f)[nonce=f465352e8f](https://vbdl.wordpress.com/les-clubs-de-la-rive-sud/?frame-nonce=f465352e8f)

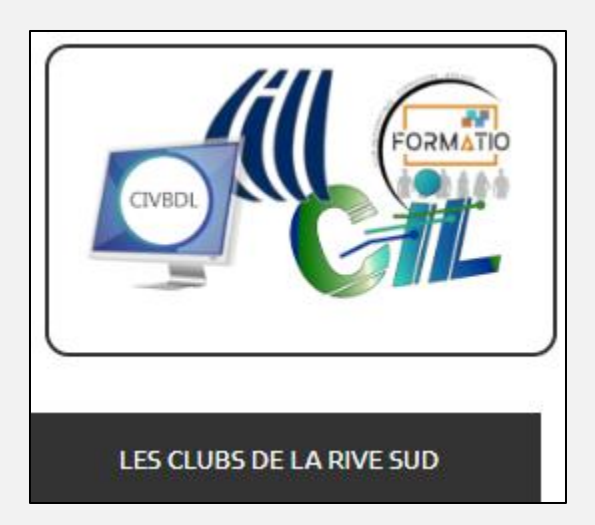

- **Q : Marie-Paule Carrier** Félicite notre Club pour le bon travail que nous effectuons. Elle fait beaucoup de bénévolat ; elle fait du théâtre et aimerait faire un montage de photos, etc. à présenter, mais n'a pas les compétences pour le faire. Elle est à la recherche de personnes qui pourraient l'aider. Un autre projet lui tient à cœur : Un montage sur René Lévesque
- **Q : Gérard Baudry** Désire connaitre le nom de l'appareil offert par T-Mobile (USA) dont parlait Marc Severe, et possiblement où l'acheter: Voir l'information ci-haut
- **Q : Jacques Paquet** Désire transférer une partie de ses photos de sa caméra vers son ordinateur, mais ne veut pas toutes les sélectionner
- **R : Denis Théorêt** En retirant la carte mémoire de la caméra et en l'insérant dans la fente de l'ordinateur, une fenêtre s'ouvre et vous demande ce que vous voulez faire. Choisissez ouvrir le dossier de photos. Faites une sélection des photos à transférer et copier ensuite Coller dans un dossier de votre ordinateur que

vous avez créé à l'avance ou dans le dossier Images. Si vous avez des problèmes, **Raymond Hamelin** est prêt à vous aider.

- **Q : Roger Cantin** Il y a plusieurs années, voir même 15 ans, il utilisait Wi-Fi mobile pour faire des achats sur Internet ?
- **R : Raymond Hamelin** Il l'utilise encore et ça fonctionne bien.
- **Q : Jean-Pierre Casavant** A fait l'achat d'un nouvel ordinateur HP Il y a une suggestion de faire une réinitialisation de la batterie tous les 2 à 3 mois que faire ?
- **R : Denis Théorêt** Si tout va bien, ne touchez à rien

**Michel Cloutier** lui dit de s'inscrire auprès de HP Support Assistant\*, pour obtenir toute l'aide en ligne : mises à jour, dépannages et diagnostics, etc. ainsi que l'envoi de notifications.

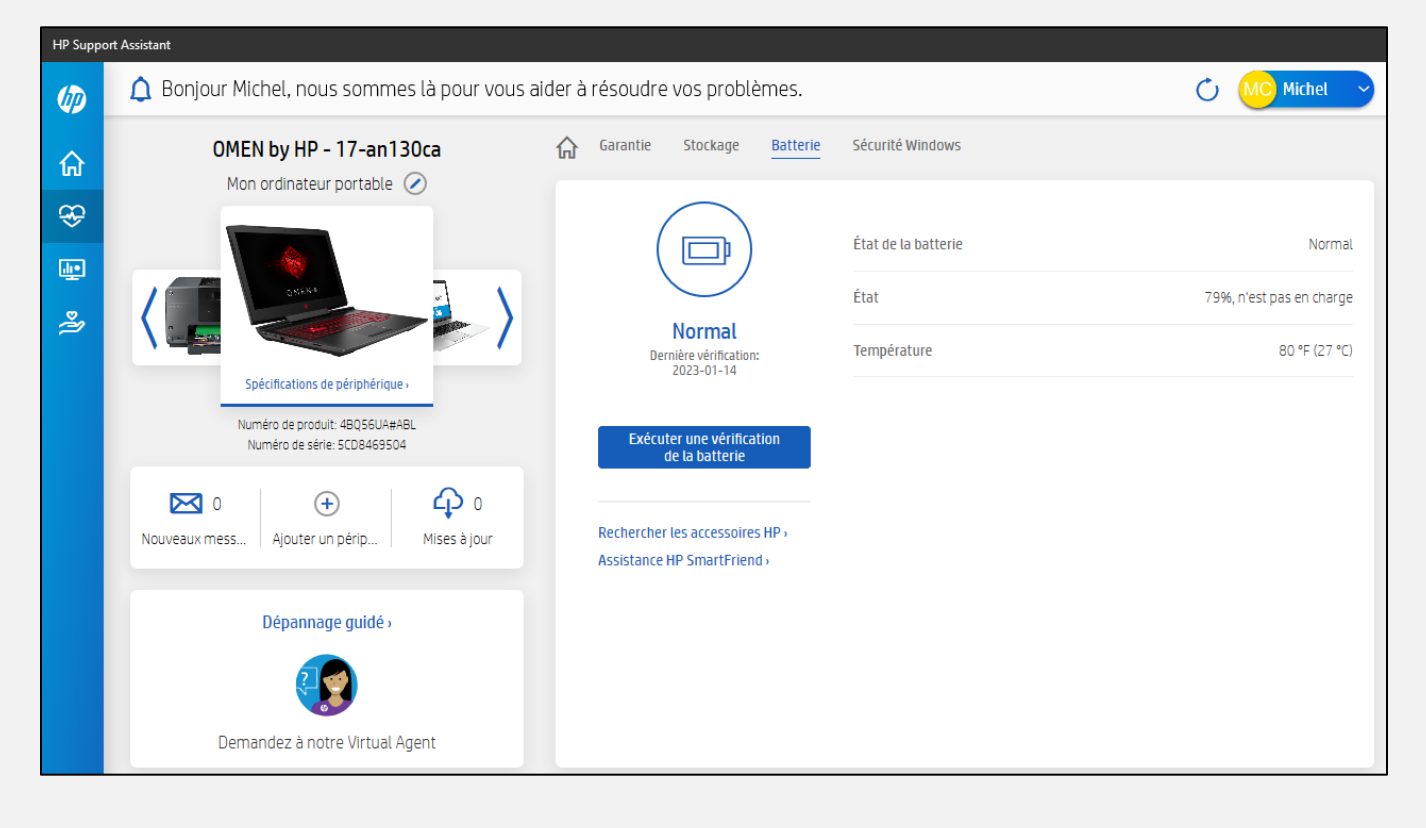

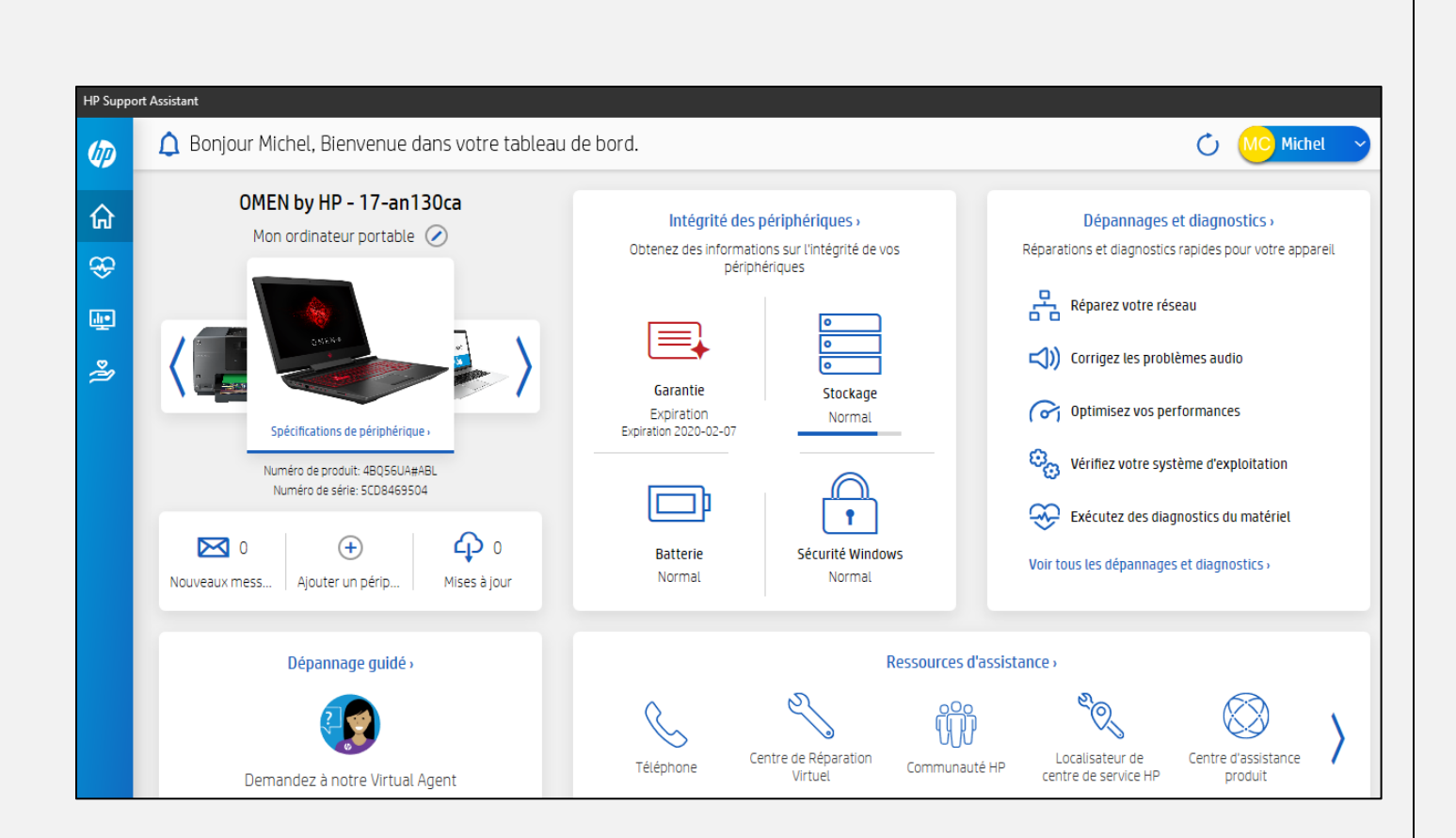

**Marie-Claire Legault** Quand il y a un message/notification, il s'affiche à côté de l'horloge en bas, dans le coin droit de l'écran.

**Robert Bujold** suggère de tenir le bouton d'alimentation enfoncé pendant environ 15-30 secondes.

Ça réinitialise les fonctions de l'ordinateur.

# **[NDLR] Consulter votre manuel d'utilisateur du fabricant**

**S : Jean Poirier :** Comment télécharger de la musique gratuitement sur YouTube ?

# **[NDLR] Objet : Votre requête pour trouver dans les archives de notre site Web :**

## **« Où se procurer de la musique et l'utiliser sur nos périphériques »**

*Diaporama de 17 pages, créé et présenté par Yves Morel, le 4 décembre 2019.*

*Lien du diaporama :* 

*[https://drive.google.com/file/d/1YuQFKTiFJM6MJhPLJebIetesZ](https://drive.google.com/file/d/1YuQFKTiFJM6MJhPLJebIetesZgt5dhqD/view?usp=share_link) [gt5dhqD/view?usp=share\\_link](https://drive.google.com/file/d/1YuQFKTiFJM6MJhPLJebIetesZgt5dhqD/view?usp=share_link)*

*Monsieur Poirier a appliqué le tutoriel de Monsieur Morel et voici ses commentaires :*

## *Comment enregistrer YouTube en MP3 (audio)*

- *.- ouvrir un fichier musique*
- *.- Enregistrer YTMP3 dans mes favoris*
- *.-faire la recherche de musique/chanson sur YouTube*
- *.-faire une copie des informations complètes YouTube de la chanson*
- *.- ouvrir un nouveau bureau*
- *.- ouvrir YouTube to MP3 Converter dans mes favoris*
- *.- coller sur YTMP3 appuyer sur Download et MP3 320 kbps*
- *.- enregistrer dans le fichier musique choisi*

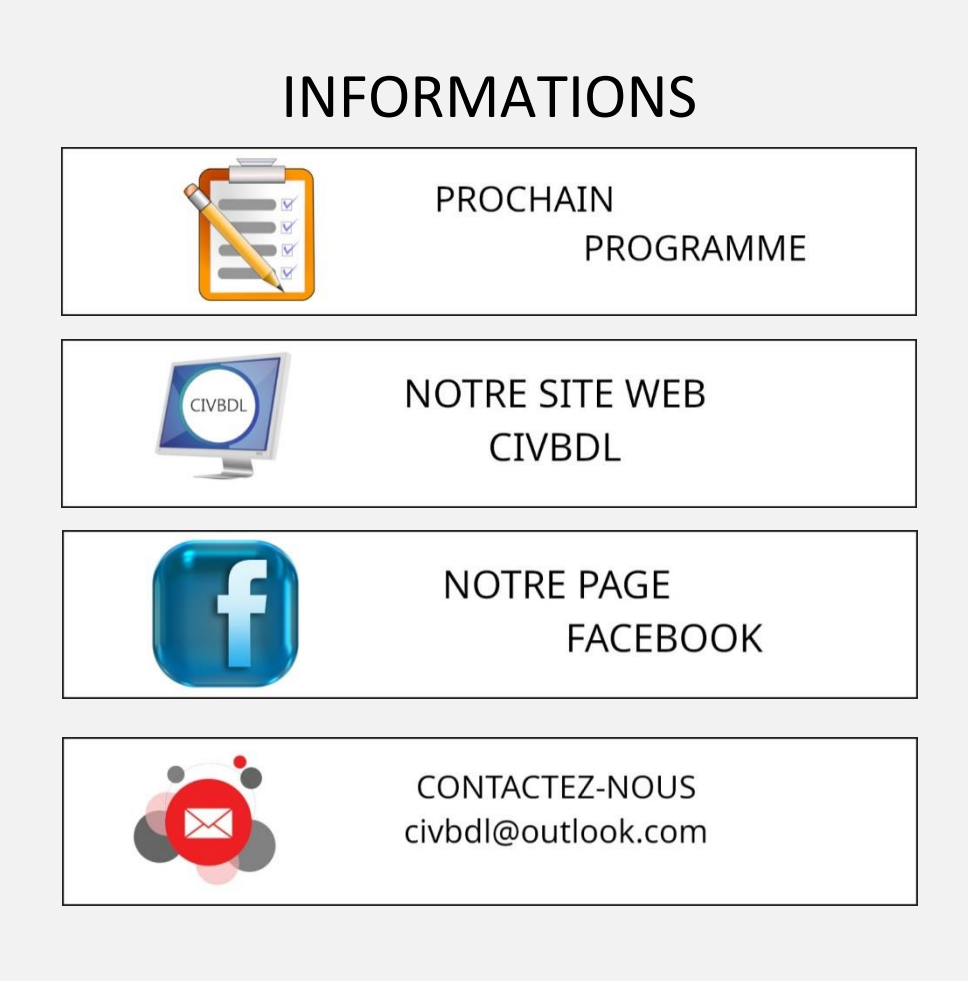

*Notre équipe de rédaction et d'animation :*

*Michel Cloutier, Denis Théorêt, Marie-Claire Legault. Lucien Roy*

*Merci à tous*

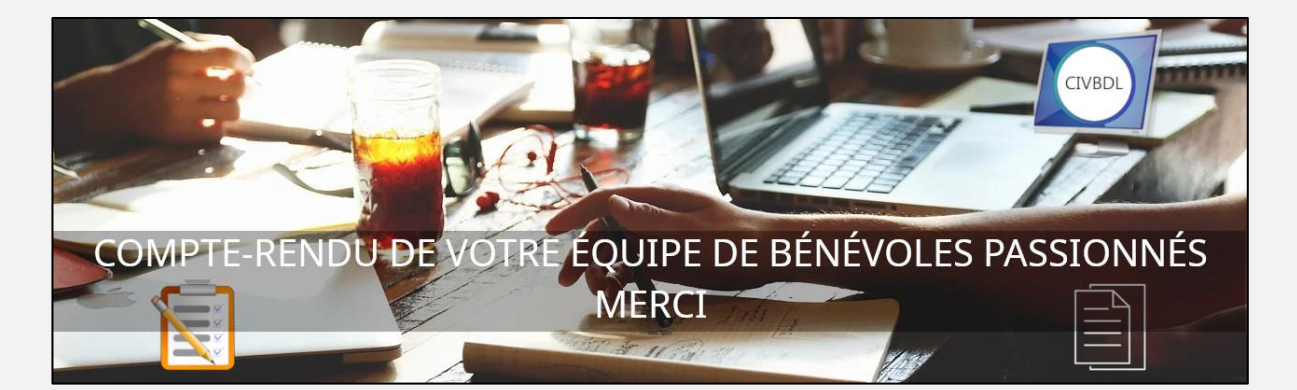